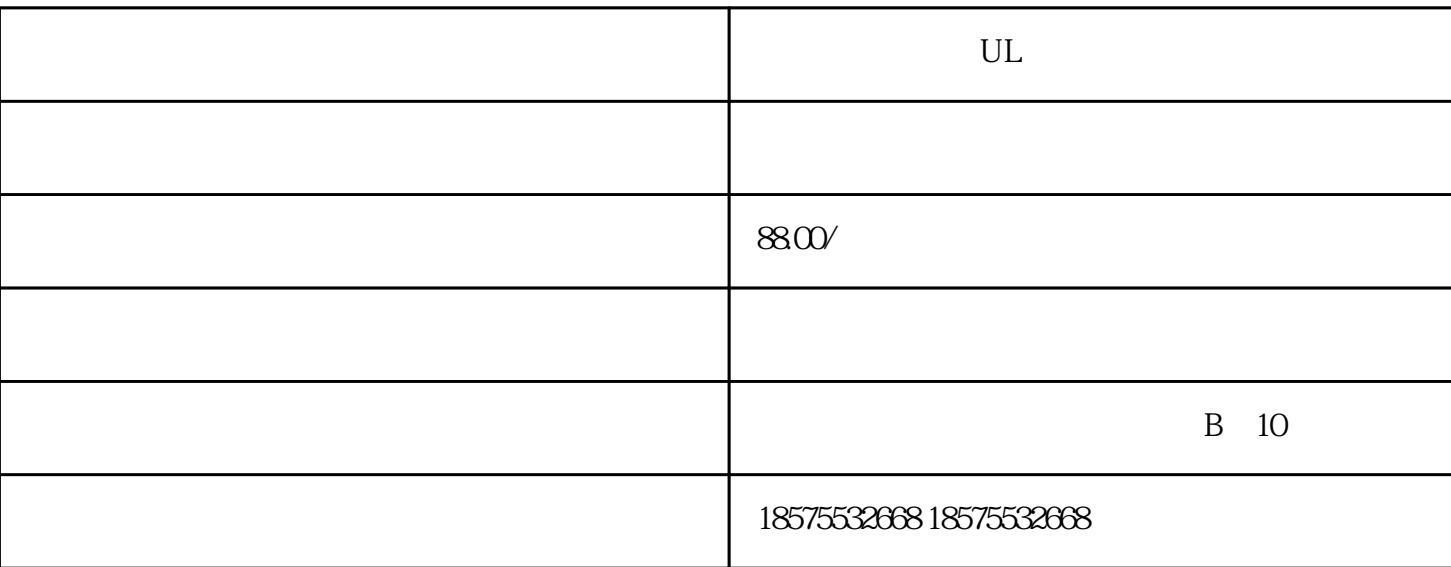

UL?????????UL??????UL???????UL??????????UL??????UL?????? ????????????????????????????? ???????????????????????????????????????????????????????????????????????????????????????U L????????????????????????????????ISO17025/ILAC ISO 17025????????????????

?????????????????????????????????UL????????????????????????????????????????????????????

UL???UL????????

UL??????????????????????????????

UL??????????????UL????????????????????

UL?????

???--UL60065/UL62368

??--UL2089

????--UL2056

??--UL2054

?--UL62368

???--UL9990

?????--UL60065/UL62368

????--UL1082

???--UL1005

????--UL62368-1

??????--UL60335

?????--UL130

???--UL998

?????--UL499

???--UL507

??

 $UL$ 

实验室根据UL标准检测产品,测试合格后出具UL测试报告。不过值

UL ISO 17025

 $UL$ 

UL Underwriter Laboratories Inc.  $UL$  \*

 $UL$ 

 $2 \qquad \qquad {\rm (CDF)} \qquad \qquad$ 

 $1$ 

5、测试合格,出具UL检测报告

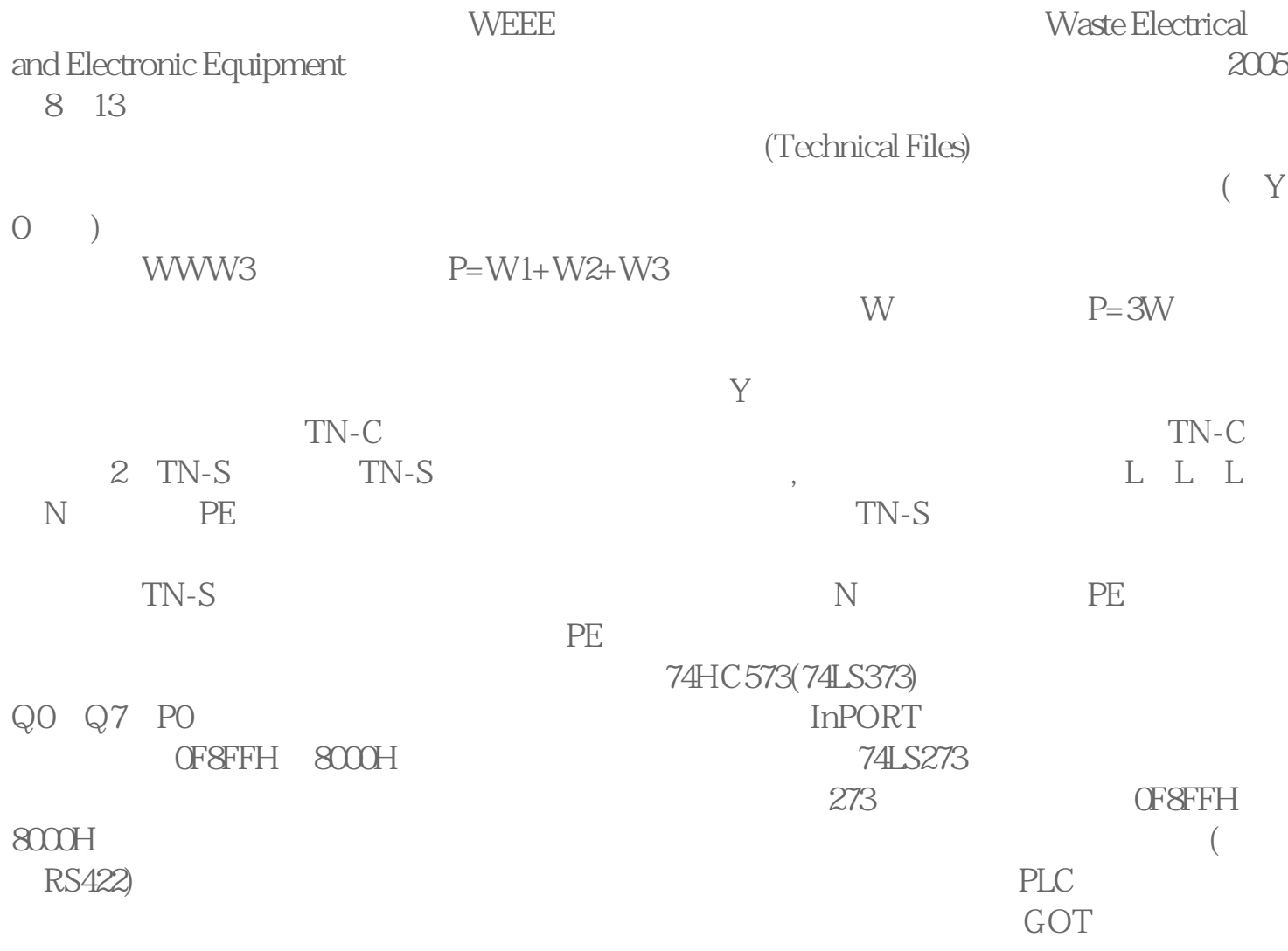

UL<br>